## Customize the Market Watch Widget

The **Market Watch** *Widget* can be customized based on specific search criteria

Locate the Market Watch Widget on the Matrix Home Page

|                                                                                                  | Market Watch   | S \$      |
|--------------------------------------------------------------------------------------------------|----------------|-----------|
| Click the settings icon 🏚 🛐                                                                      | New Listing    |           |
| Enter specific criteria 2                                                                        | Coming Soon    | 9         |
| and / or<br>Draw a specific shape on the " <b>Map</b> " <b>3</b>                                 | Back On Market | 0         |
| Click "Save" 🚺                                                                                   | Price Increase | 0         |
| The <b>Market Watch</b> <i>Widget</i> will now reflect information based on the desired criteria | Price Decrease | 0         |
|                                                                                                  | Pending        | 0         |
|                                                                                                  | Property Type  | Timeframe |
|                                                                                                  | Residential 🗸  | 24 Hour 🗸 |

| Commercial Lease   Business Opportunity   Specialty   Or   Not     Broperty Subtype (R)   Single Family Residence   Condominium   Apartment   Boat Slip   Condominium   Apartment   Boat Slip   Commercial Land   Deeded Parking   Duplex   Fractional   • Or   Not     • Or   • Or     County (R)   School District (R)   • Or   Not     • Or   Not     • Or     • Or   Not     • Or   Not     • Or   Not     • Or   • Or   Not     • Or   • Or   • Or   • Or     • Or   • Or   • Or   • Or   • Or   • Or   • Or   • Or   • Or   • Or   • Or   • Or   • Or   • Or   • Or   • Or   • Or   • Or   • Or   • Or   • Or   • Or   • Or   • Or   • Or   • Or   • Or   • Or   • Or   • Or   <                                                                                                    | Property Type (R) Residential Residential  Residential Lease Land Farm Manufactured In Park | Map Search:     None Selected       Within     0.25       3     niles of       OR St       St#     Dir<br>Pfx       Name | My Location       reet Address       Suffix       Dir       V       V       More | Price (R)    ⑦  Ø    Ø  (000s)   Lease Amount (Commercial Only)    ⑦  ✓   Bedrooms Bathrooms Total                                                                                                    |
|----------------------------------------------------------------------------------------------------|---------------------------------------------------------------------------------------------|----------------------------------------------------------------------------------------------------|----------------------------------------------------------------------------------|----------------------------------------------------------------------------------------------------|
| Apartment       Image: County (R)       School District (R)       Image: County (R)         Single Family Residence       Image: County (R)       Image: County (R)       Image: County (R)         Apartment       Image: County (R)       Image: County (R)       Image: County (R)       Image: County (R)         Apartment       Image: County (R)       Image: County (R)       Image: County (R)       Image: County (R)       Image: County (R)         Apartment       Association (R)       Association Fee Total Annual (R)       Image: County (R)       Image: County (R)       Image: County (R)         Deceded Parking       Image: County (R)       Image: County (R)       Image: County (R)       Image: County (R)       Image: County (R)         Image: County (R)       Image: County (R) | Business Opportunity                                                                        |                                                                                                    | ()<br>()<br>()<br>()<br>()<br>()<br>()<br>()<br>()<br>()<br>()<br>()<br>()<br>(  | Area (SqFt)<br>Total (R)                                                                                                    |
| Boat Slip     Association (R)     Association Fee Total Annual (R)     Year Built (R)       Commercial Land     Yes ?     ?       Deeded Parking     No     ?       Duplex     Fractional     ?       Fractional     Yes ?                                                                                                    | Condominium                                                                                 |                                                                                                    | School District (R)                                                              |                                                                                                    |
| Accepting Backup Offers     ?       Yes ?     Lot Size Acres       No     ?       Contingencies     ?       Pending Status Only (R)     Parking Lots! (D)                                                                                                    | Soat Slip<br>Commercial Land<br>Deeded Parking                                              | □ Yes ⑦                                                                                                    | Association Fee Total Annual (R)                                                 |                                                                                                    |
| Pending Status Only (R)                                                                                                    | arm<br>iractional                                                                           | Yes ?                                                                                                    |                                                                                  | Control Control Contro |
|                                                                                                    |                                                                                             | Pending Status Only (R)                                                                                                  | (?)                                                                              | Parking Total (R)                                                                                                    |

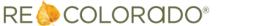

8/30/2023 10:17 AM

For additional support contact Customer Success: 303.850.9576